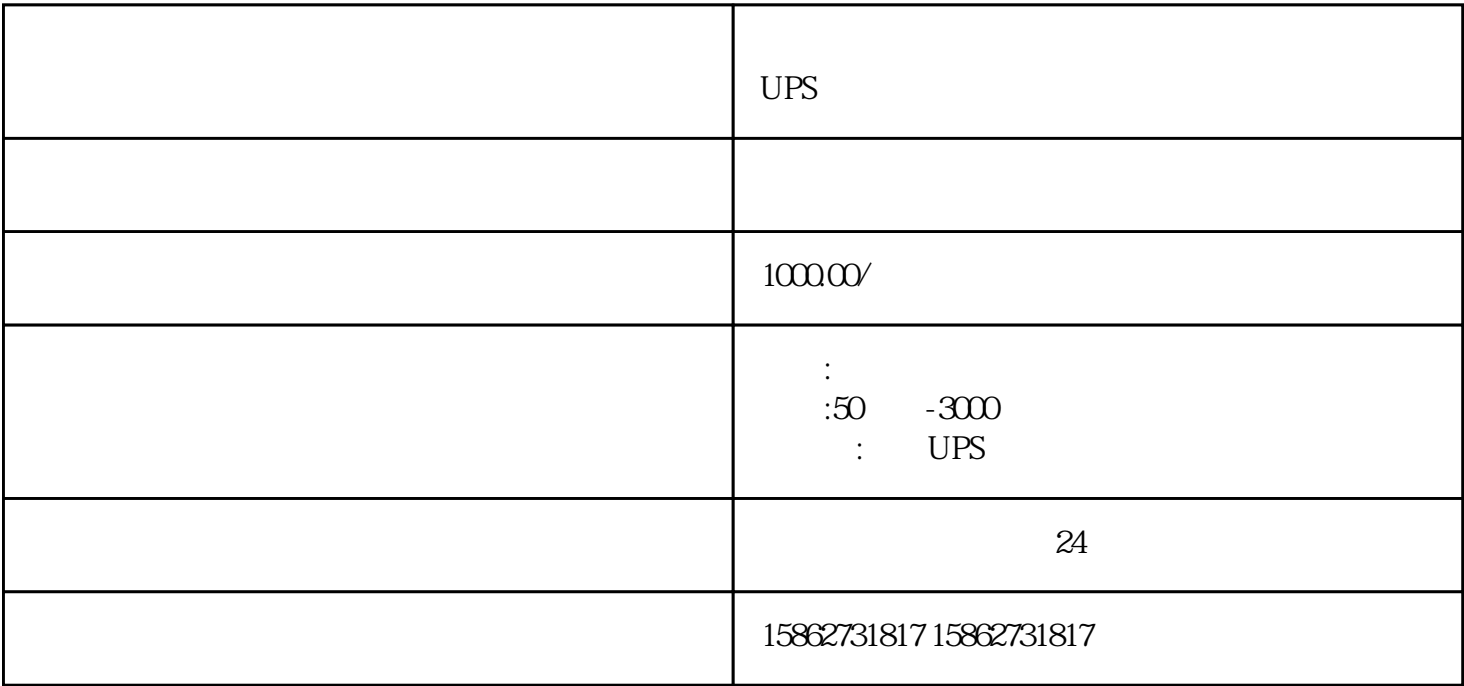

 $UPS$ 

 $\mathcal{R} = \frac{1}{2} \mathcal{R} \mathcal{R} \math$  $1$  $2\hskip 1.6cm$  3 4  $\sim$  $6\,$  $7\,$ 

我公司从事发电车租赁、发电机租赁、静音发电机租赁。出租时间:年租、月租、周租、日租灵活方便。

 $UPS$ 

 $\mathcal{L}$  , and the state  $\mathcal{L}$  , and the state  $\mathcal{L}$ 无刷同步交流发电机与柴油机曲轴同轴安装,就可以利用柴油机的旋转带动发电机的转子,利用'电磁  $\mathcal{R}$ 

 $8\llap{0}$ 

 $\therefore$ 

ID D IC IC  $ID$ 兼容非定额消费━卡通就只能采用IC卡读卡器和感应卡了。ID卡市面比较流行且性价比好的是EM卡。注  $UPS$ 如皋市光之明电力设备租赁有限公司:柴油发电机租赁、低噪音发电机出租型号有:沃尔沃、康明斯、大宇 :100kw 120kw 150kw 200kw 250kw 300kw 400kw 500kw 600kw. 800kw 1000kw 1200kw 1400kw 1600kw  $*$  24  $\begin{minipage}{.4\linewidth} \begin{tabular}{lcccc} \multicolumn{2}{c}{\text{UCMMINS} } & \multicolumn{2}{c}{\text{PERKINS} } & \multicolumn{2}{c}{\text{MTSUBISHI}} \end{tabular} \end{minipage}$ VOLVO \*\* OEM 20000 \*  $**$  30KW 800KW. 公司另外还储备了多台进口柴油发电机组(包括\*\*型、移动型,型号\*为\*\*美国康明斯、道依茨、、三菱等  $**$  50  $*$  (  $**$ AIRMAN

 $\epsilon$ ,  $(380V)$ 

 $UPS$ 

 $\left( \begin{array}{c} 0 \end{array} \right)$